# **INSERTROW**

# Description

Occurs when a row gets inserted into an edit table.

## **Syntax**

bforward = **INSERTROW** (ctrlentID, ctrlclassID, rownum)

## **Parameters**

INSERTROW accepts arguments for the following parameters.

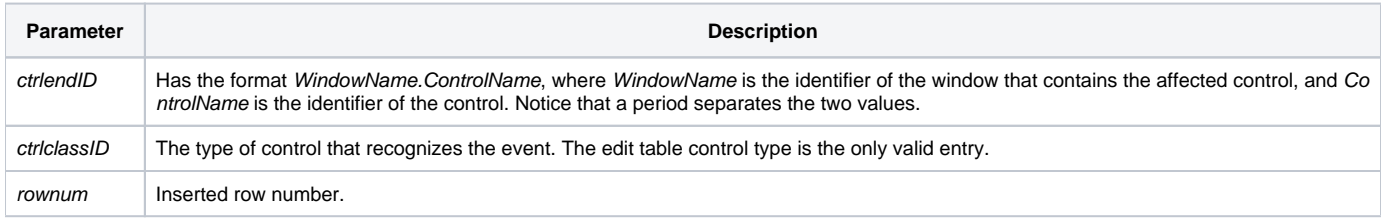

#### Returns

True or false. If false, the program execution returns to the calling procedure. If true, the event processing goes to the next level.

#### See also

#### [DELETEROW event](https://wiki.srpcs.com/display/Events/DELETEROW)

#### Remarks

To undo an INSERTROW, pass rownum to [Send\\_Message\("DELETE"\)](https://wiki.srpcs.com/display/Commands/DELETE)